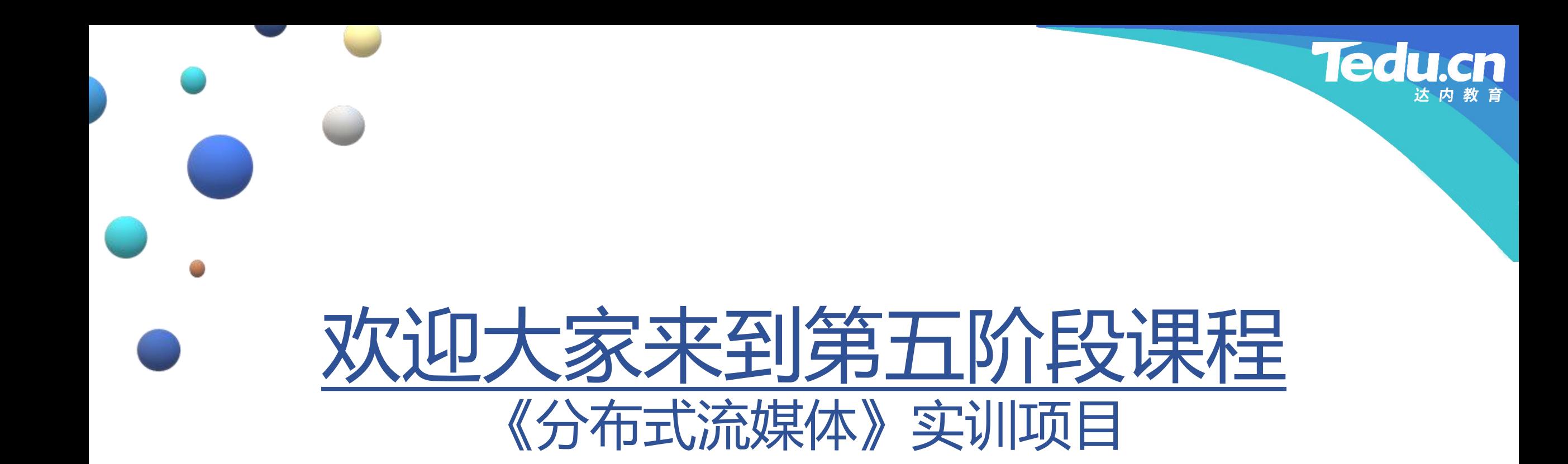

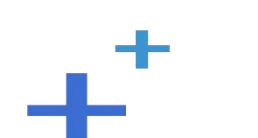

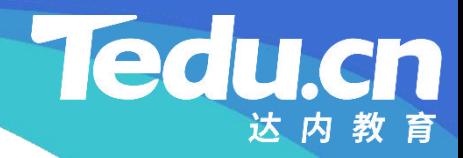

## TNV DAY01

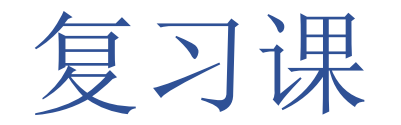

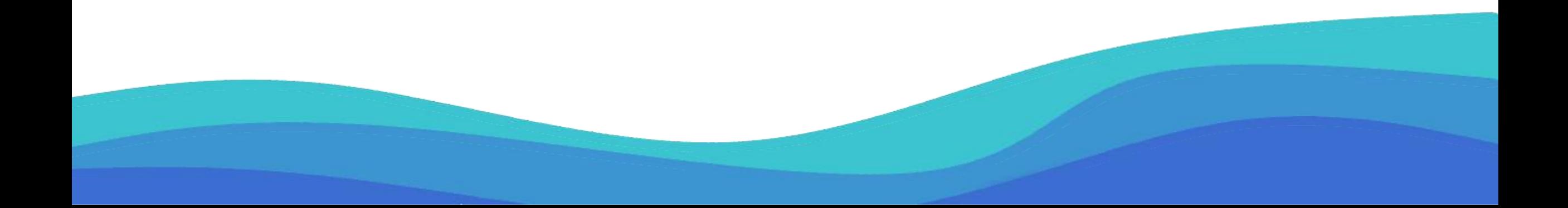

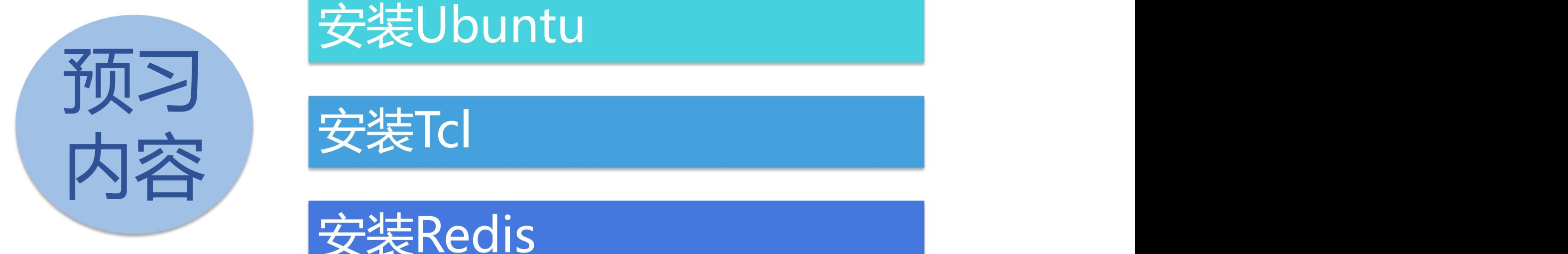

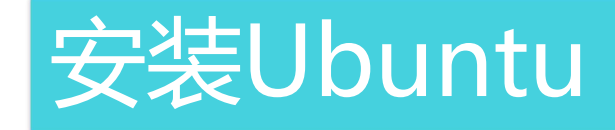

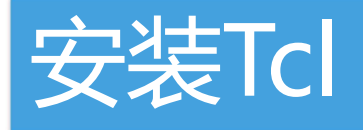

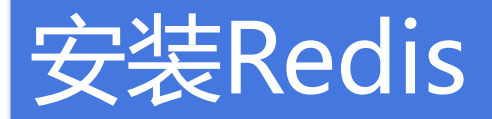

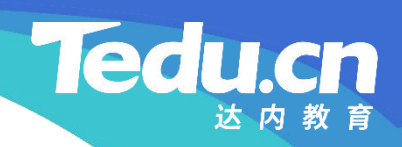

## 安装Ubuntu

 $\mathbf{F}^{\dagger}$ 

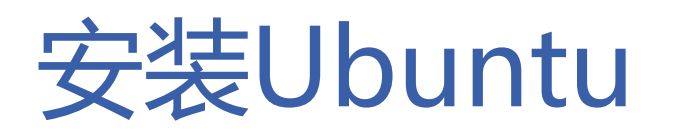

- \$ cat /proc/version
- **知 识** 6ubuntu1~16.04.11)) #12 SMP Sun Apr 28 16:32:48 CST 2019 – Linux version 4.15.18 (root@ubuntu) (gcc version 5.4.0 20160609 (Ubuntu 5.4.0-
- **讲** ■ **\$** uname −a<br>解
	- Linux TNV 4.15.18 #12 SMP Sun Apr 28 16:32:48 CST 2019 x86\_64 x86\_64 x86\_64 GNU/Linux
	- \$ Isb release –a
		- Distributor ID: Ubuntu Release: 16.04 Codename: xenial

Description: Ubuntu 16.04.7 LTS

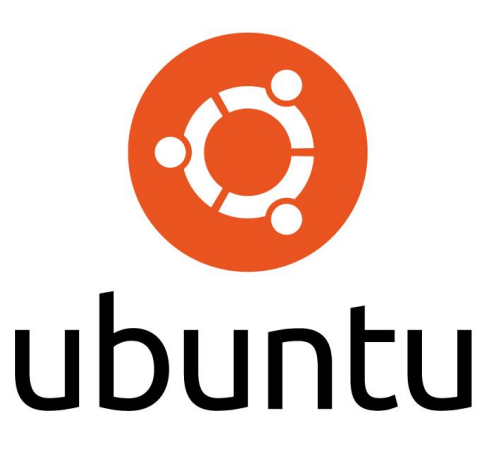

**Tedu** 

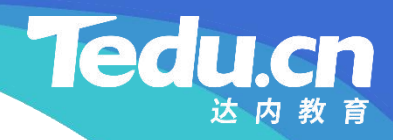

## 安装Tcl

a.

 $+$ <sup>+</sup>

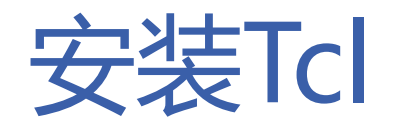

- Tcl是一种类似Shell或Python的,带有编程特征的解释型脚本语言
- **知** • 本项目并不直接使用Tcl,但本项目利用Redis实现缓存,Redis需要Tcl
- **识** 在项目目录下构建并安装Tcl **讲**
- **解** \$ cd ~/Projects
	- \$ wget http://downloads.sourceforge.net/tcl/tcl8.6.1-src.tar.gz
	- \$ tar xzvf tcl8.6.1-src.tar.gz
	- \$ cd tcl8.6.1/unix
	- \$ ./configure
	- \$ make
	- \$ sudo make install

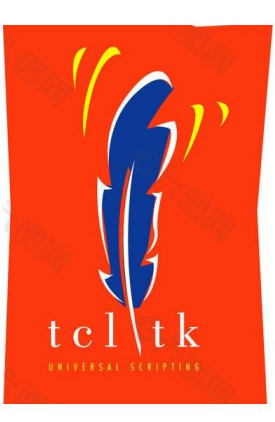

**Ted** 

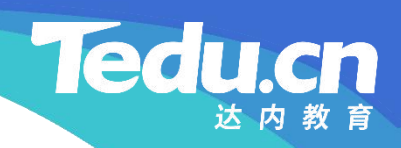

## 安装Redis

 $\ddot{\textbf{+}}$ 

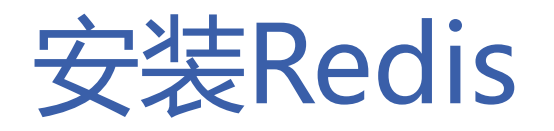

- Redis是一种基于键—值对结构的, 高性能内存数据库(也可以持久化到磁盘)
- 本项目利用Redis作为数据库缓存,以提高对数据访问(主要是读访问)的效率
- **知 识** • 在项目目录下构建并安装Redis
- **讲 解** – \$ cd ~/Projects
	- \$ wget http://download.redis.io/redis-stable.tar.gz
	- \$ tar xzf redis-stable.tar.gz
	- \$ cd redis-stable
	- \$ make
	- \$ make test
	- All tests passed without errors!
	- \$ sudo make install

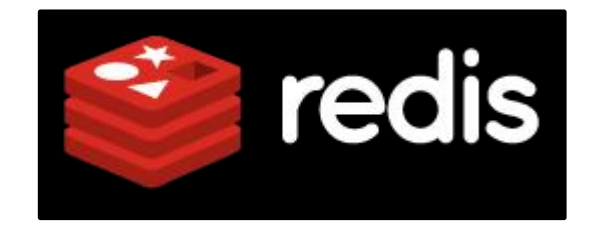

**Tedu** 

### 将Redis配置为自启服务

**Tedu** 

cn

- 修改内核参数
	- \$ sudo vi /etc/sysctl.conf
- **知** 识 <sup>……o.o.comm.c<u>\_</u>...c...</sup> vm.overcommit\_memory = 1
- **讲** net.core.somaxconn = 511
- **解** \$ sudo sysctl –p
	- 复制并修改Redis配置文件
		- \$ sudo mkdir -p /etc/redis
			- \$ sudo mkdir -p /var/redis/6379
			- \$ sudo cp redis.conf /etc/redis/6379.conf
			- \$ sudo vi /etc/redis/6379.conf
			- daemonize yes
			- dir /var/redis/6379

### 将Redis配置为自启服务

#### • 将Redis配置为系统服务并启动之

- **知** \$ sudo vi /etc/init.d/redis\_6379 – \$ sudo cp utils/redis\_init\_script /etc/init.d/redis\_6379
- **识** ### BEGIN INIT INFO
- **讲 解**<br> **解** redis 6379
	- # Required-Start:
	- # Required-Stop:
	- # Default-Start: 2 3 4 5
	- # Default-Stop: 0 1 6
	- # Short-Description: Redis data structure server
	- # Description: Redis data structure server. See https://redis.io

**Tedu.cn** 

- ### END INIT INFO
- \$ sudo update-rc.d redis 6379 defaults
- \$ sudo /etc/init.d/redis\_6379 start

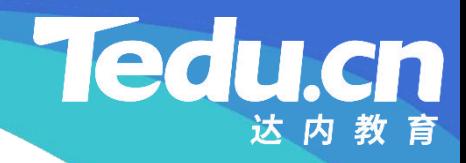

# 下节课见